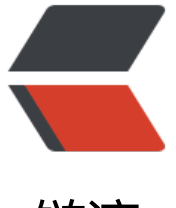

链滴

# Android 测试[资源](https://ld246.com)之 GitHub 篇

作者: lovexiaov

- 原文链接:https://ld246.com/article/1490064164656
- 来源网站:[链滴](https://ld246.com/member/lovexiaov)
- 许可协议:[署名-相同方式共享 4.0 国际 \(CC BY-SA 4.0\)](https://ld246.com/article/1490064164656)

接触 Android 测试也有一年半的时间了,这段时间里也积累了一些资料,现在整理出来分享给大家 希望对大家有帮助。

以下列出的是 GitHub 上的开源框架, 工具集, 排名不分先后, 供大家参考。

### **00. hotchemi/awesome-android-testing**

该 Repo 中总结了很多 Android 测试相关的工具,框架等。

#### **01. [xiaocong/uiautomator](https://github.com/hotchemi/awesome-android-testing)**

使用 Python 对 Android uiautomator 测试框架进行了封装。

使用[此工具需要保证做到如下几点:](https://github.com/xiaocong/uiautomator)

- 安装了 Android SDK,并且配置了 ANDROID\_HOME 环境变量
- 设备开启了"允许从未知源安装应用"

### **02. square/spoon**

基于 instrumentation, 可以同时在多个设备, 模拟器上执行测试, 测试过程中可以截图, 获取数据 或 lo[g 文件等,并最终呈现在](https://github.com/square/spoon)结果报告中。

# **03. hitherejoe/Android-Boilerplate**

一个样板应用, 使用 Espresso 做功能测试, 使用 Robolectric 做单元测试, 使用 Mockito 虚拟数据 其中[还使用了很多开发框架](https://github.com/hitherejoe/Android-Boilerplate)

# **04. calabash/calabash-android**

同时支持 Android、iOS 和混合应用的自动化测试框架,使用 ruby 语言。

#### **05. [kmdupr33/PhilHackerNews](https://github.com/calabash/calabash-android)**

基于测试驱动开发模式(TDD)写的 Android 应用。

相关[文章:](https://github.com/kmdupr33/PhilHackerNews)

● 使用TDD的方式开发一个Hackernews客户端

### **06. googlesamples/android-testing-templates**

将所[有 Google 的 Android 测试工具和框架集成到](http://www.devtf.cn/?p=1008)了一个应用中。

此工[程的app/build.gradle文件注释较详细,可作为学习 gradle 的参考。](https://github.com/googlesamples/android-testing-templates)

Android 测试支持库官网: Android Testing Support Library

# **07. googlesamples/android-testing**

此工程用来演示不同框架和技术在自动化测试中的应用。

# **08. jaredsburrows/AndroidGradleTemplate**

模板工程:Gradle + Android Studio + Robolectric + Espresso + Mockito + EasyMock/PowerM ck + [JaCoCo。](https://github.com/jaredsburrows/AndroidGradleTemplate)

此工程还包含代码覆盖率检测和持续继承工具

# **09. android10/Inside\_Android\_Testing**

最后更新于2年前,有三个示例工程:

- [Instrumentation 示例工程](https://github.com/android10/Inside_Android_Testing)
- Junit 示例工程
- Roboletric 示例工程

# **10. vgrec/EspressoExamples**

一个使用 Espresso 框架进行自动化测试的示例集合。

### **11. [examplecode/android-ui](https://github.com/vgrec/EspressoExamples)-test-runner**

帮助你直接在项目中测试 UI 运行效果。

# **12. [square/assertj-android](https://github.com/examplecode/android-ui-test-runner)**

JakeWharton 大神作品。封装了 Asserti, 更易于使用。

### **13. [robolectric/robolectric](https://github.com/square/assertj-android)**

Android 单元测试框架,可以模拟数据, 让你不用构建, 安装, 启动应用就可以测试进行测试。TDD 必备[良品。](https://github.com/robolectric/robolectric)

官网: roboletric official site

# **14. appium/appium**

同时支[持 Android 和 iOS 的 U](http://robolectric.org)I 自动化测试工具

官网: appium

# **15. RobotiumTech/robotium**

Andro[id UI 测试](http://appium.io)框架。基于 Instrumentation。

官网: robotium

#### **16. mockito/mockito**

虚拟数据框架,用于单元测试。

官网: mockito

# **17. gb112211/AndroidTestScripts**

用 Pyt[hon 和 Sh](http://mockito.org)ell 封装了一些工具和方法。

#### **18. [artem-zinnatullin/qualitymatte](https://github.com/gb112211/AndroidTestScripts)rs**

又一个完整的 Android 应用,其中知识点包括但不限于:

- [持续集成](https://github.com/artem-zinnatullin/qualitymatters)
- 单元测试,集成测试,功能(UI)测试
- 静态代码分析,代码覆盖率检查
- MVP, RxJava, Dagger 2, Retrofit 2

#### **19. geniusmart/LoveUT**

简友 @geniusmart 的Robolectric3.0实战示例。内容挺多的,大家点进去看一下好了,配合他的博 食用[最佳。](https://github.com/geniusmart/LoveUT)

#### **20. [jaredsbu](http://www.jianshu.com/u/9fa7fc2f3733)rrows/android-gradle-java-app-template**

Android 测试示例工程,包含技能点:Gradle + Android Studio + Robolectric + Espresso + Moc ito + [EasyMock/PowerMock + JaCoCo](https://github.com/jaredsburrows/android-gradle-java-app-template)